# **Adding Useful Links for your Readers**

Last Modified on 26/06/2017 9:45 am AEST

*This article relates to Site 1.0*

# **WEBSITE LINKS are a great way to re-direct your visitors to other useful websites. The website links could be to display your associated organisations, interesting sites or further information on topics that relate to your organisation.**

To set up this function, select **WEBSITE LINKS** on the left side menu to reveal a dropdown that contains Options, Link Types and Links.

Begin by selecting **OPTIONS** in the left side menu.

Click **EDIT** and change **MENU DISPLAY** to **YES** and creating a **TITLE** for the page, e.g. 'links' or 'useful websites'.

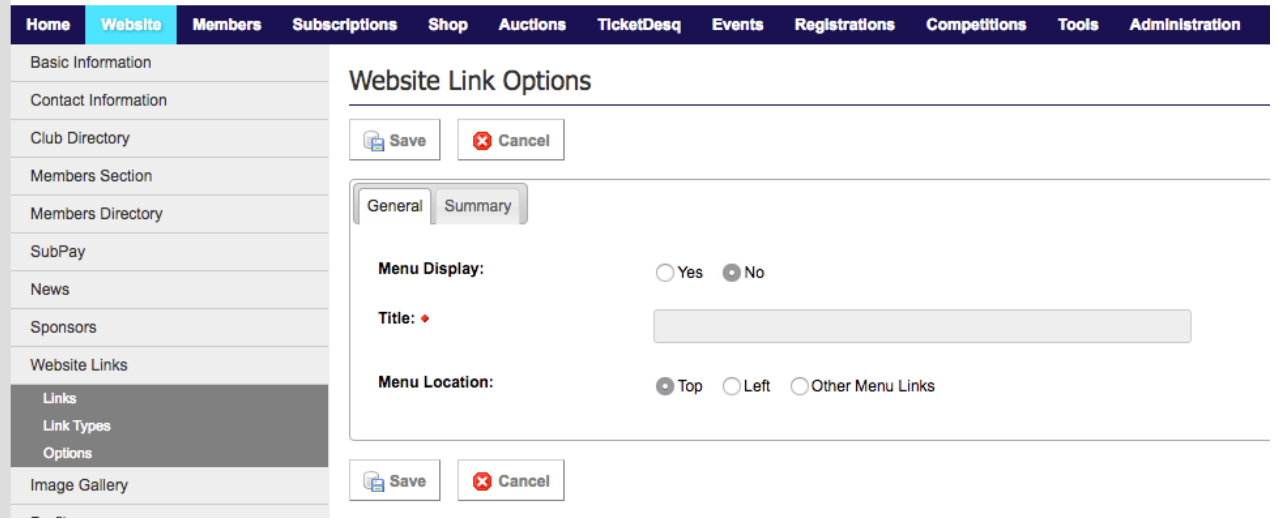

If you would like to categorise your links, select **LINK TYPES**.

Click **ADD**, provide a **TITLE** for each category and set **PUBLIC DISPLAY** to **YES**.

Click on **LINK TYPES** in the left hand menu again and set each **STATUS** to a **GREEN TICK**.

Now click on **LINKS** in the left hand menu to add your individual links.

Click the **ADD** button.

Select the **LINK TYPE** if you created these, otherwise leave it as it is.

Enter a **TITLE** and the links **URL**. You can set the order that the links appear in by entering numbers under **ORDER**.

Click the **SAVE** button.

Lastly, click on **SPONSORS** again in the left side menu and set the **STATUS** of each sponsor to a **GREEN TICK**.

Here is an example of a club that has categorised their links:

### **Useful Links**

#### **Murray District Bowling Clubs**

Halls Head Bowling & Recreation Club Mandurah Bowling & Recreation Club **Meadow Springs Bowling Club** Yunderup Bowling Club Dudley Park Bowling & Recreation Club Port Bouvard Recreation & Sporting Club **Comet Bay Bowling Club** Pinjarra Bowling Club **Boddington Bowling Club Waroona Bowling & Social Club Yarloop Bowling Club** 

### **Other WA Bowls Clubs**

**Peel Bowling Club** OsbornePark Bowling Club

### **Murray District Bowling League**

**Murray District Bowling League** 

#### **Bowls WA**

**Bowls WA** 

#### **Bowls Australia**

**Bowls Australia** 

### **General Links**

PAMI Club Tournament Management System **City of Mandurah** Department of Sport and Recreation

## **Related Articles**